# <span id="page-0-0"></span>What is  $L\n **KT**<sub>E</sub>  $\times$ ?$

### Dan Yasaki

UNC Greensboro

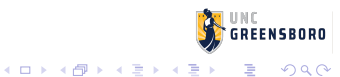

# What is  $\cancel{\text{FTF}}$ X?

 $\text{L}$ T<sub>E</sub>X is a document preparation system by Leslie Lamport built upon Donald Knuth's T<sub>F</sub>X formatting engine. It is widely used in academia to produce documents of high typographical quality.

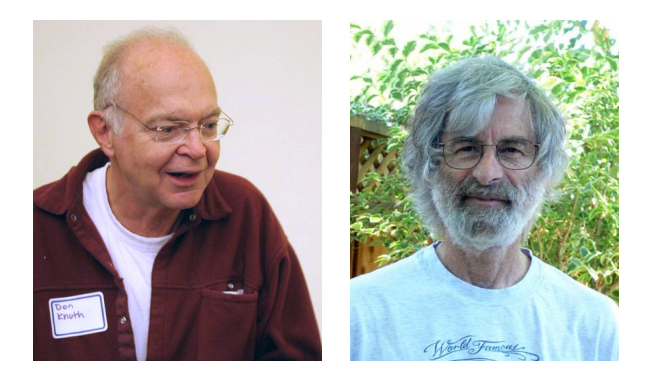

Figure: Knuth (left) and Lamport (right).

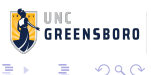

(ロ) (伊)

- LATEX follows the design philosophy of separating presentation from content.
- High quality typesetting.
- Convenient formatting of mathematical formulae.
- Complex structures (footnotes, references, table of contents, links, etc) can be generated easily.
- Encourages structured writing.
- Highly portable and free.

**K ロ ト K 伊 ト K ヨ ト** 

- $\bullet$  LAT<sub>E</sub>X follows the design philosophy of separating presentation from content.
- It is very hard to write unstructured and disorganized documents.
- Changes to document layout are tricky.
- Syntax errors.

#### Plain text file foo.tex to foo.pdf

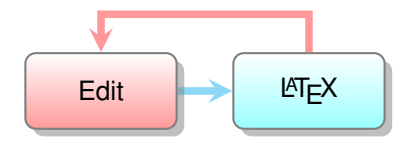

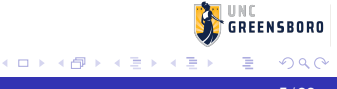

# Advanced Workflow

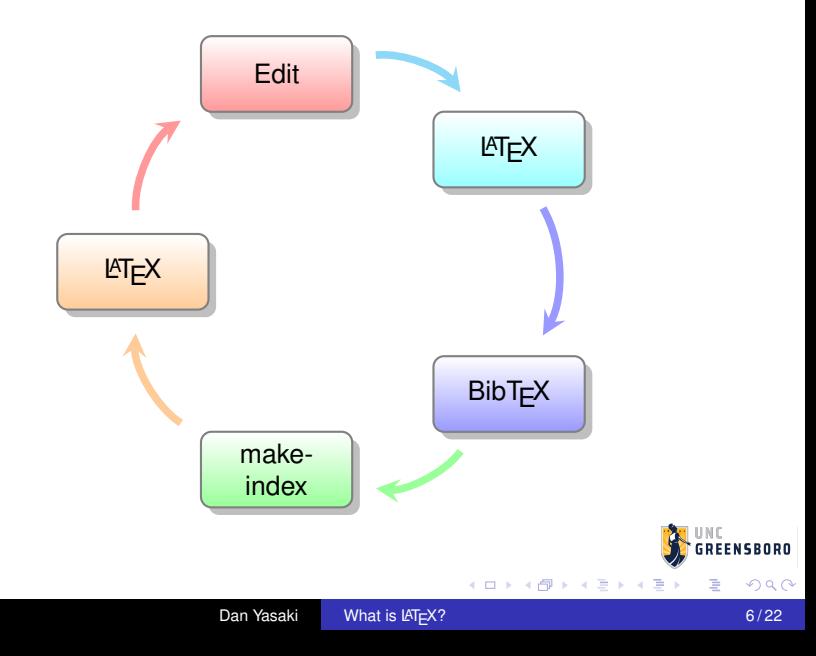

Getting started with TeX, LaTeX, and friends from the TeX Users Group

(<http://www.tug.org/begin.html>)

- **•** LaTeX project site (<https://www.latex-project.org>)
- This workshop page

([https://www.uncg.edu/mat/faculty/yasaki/](https://www.uncg.edu/mat/faculty/yasaki/teaching/latex/) [teaching/latex/](https://www.uncg.edu/mat/faculty/yasaki/teaching/latex/))

- hello.tex
- nonsense.tex
- sample-article.tex
- sample-slides.tex (if time permits)

#### \documentclass{amsart}

\begin{document} Hello world. \end{document}

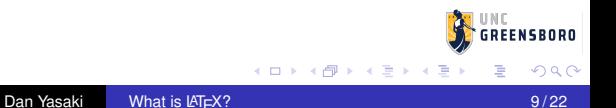

\documentclass{amsart} \begin{document} Hello world. \end{document}

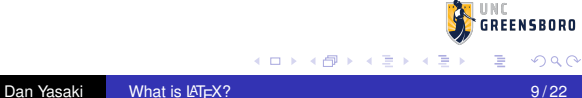

\documentclass{amsart} \begin{document} Hello world. \end{document}

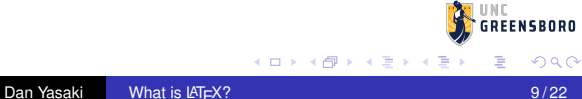

\documentclass{amsart} % This is a comment \begin{document} Hello world. \end{document}

#### \documentclass{amsart}

\begin{document} \title{Some Nonsense} \begin{abstract} \end{abstract} \section{Introduction} \end{document}

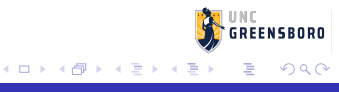

#### \documentclass{amsart}

#### \begin{document}

\title{Some Nonsense} \begin{abstract} \end{abstract} \maketitle \section{Introduction}

\end{document}

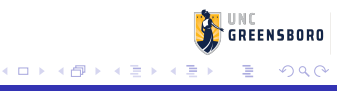

\documentclass{amsart} \begin{document} \title{Some Nonsense} \author{Dan Yasaki} \begin{abstract} \end{abstract} \maketitle \section{Introduction} \end{document}

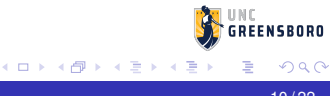

# \documentclass{amsart}

\begin{document} \title{Some Nonsense} \author{Dan Yasaki} \begin{abstract} \end{abstract} \maketitle \section{Introduction}

\end{document}

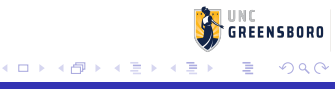

```
\documentclass{amsart}
\usepackage{lipsum}
\begin{document}
\title{Some Nonsense}
\author{Dan Yasaki}
\begin{abstract}
\lipsum[1]
\end{abstract}
\section{Introduction}
\end{document}
```
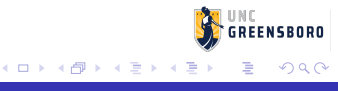

```
\documentclass{amsart}
\usepackage{lipsum}
\begin{document}
\title{Some Nonsense}
\author{Dan Yasaki}
\begin{abstract}
\lipsum[1]
\end{abstract}
\maketitle
\section{Introduction}
\end{document}
```
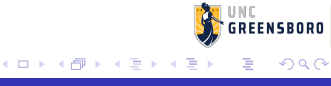

```
\documentclass{amsart}
\usepackage{lipsum}
\begin{document}
\title{Some Nonsense}
\author{Dan Yasaki}
\begin{abstract}
\lipsum[1]
\end{abstract}
\maketitle
\section{Introduction}
\lipsum
\end{document}
```
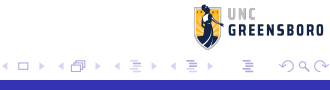

#### Go to

#### [https://www.uncg.edu/mat/faculty/d\\_yasaki/](https://www.uncg.edu/mat/faculty/d_yasaki/teaching/latex/) [teaching/latex/](https://www.uncg.edu/mat/faculty/d_yasaki/teaching/latex/)

and download minimal.tex. Rename it workshop-article.tex and move to a workshop folder.

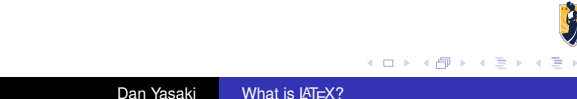

 $$1 + 2 = 2$ versus \[1 + 2 = 2.]\]$ 

The number of nonisomorphic Galois 2-adic fields with Galois group *G* is

$$
\frac{1}{\#\mathrm{Aut}(G)}\sum_{H\leq G}\mu_G(H)\alpha(H).
$$

 $$1 + 2 = 2$ versus \[1 + 2 = 2.]\]$ 

The number of nonisomorphic Galois 2-adic fields with Galois group *G* is

$$
\frac{1}{\#\mathrm{Aut}(G)}\sum_{H\leq G}\mu_G(H)\alpha(H).
$$

fields with Galois group \$G\$ is  $\{\int_{\frac{1}{\#}\Aut(G)}\sum_{H \leq G}\}$  $\mu$  G(H)  $\alpha$ H). $\lceil$ 

**≮ロト ⊀ 何 ト ⊀ ヨ ト ⊀ ヨ ト** 

 $$1 + 2 = 2$ versus \[1 + 2 = 2.]\]$ 

The number of nonisomorphic Galois 2-adic fields with Galois group *G* is

$$
\frac{1}{\#\mathrm{Aut}(G)}\sum_{H\leq G}\mu_G(H)\alpha(H).
$$

The number of nonisomorphic Galois \$2\$-adic fields with Galois group \$G\$ is  $\{\int_{\frac{1}{\#}\Aut(G)}\sum_{H \leq G}\}$  $\mu$  G(H)  $\alpha$ H). $\lceil$ 

 $$1 + 2 = 2$ versus \[1 + 2 = 2.]\]$ 

The number of nonisomorphic Galois 2-adic fields with Galois group *G* is

$$
\frac{1}{\#\mathrm{Aut}(G)}\sum_{H\leq G}\mu_G(H)\alpha(H).
$$

The number of nonisomorphic Galois \$2\$-adic fields with Galois group \$G\$ is  $\{\int_{\frac{1}{\#}\Aut(G)}\}\sum_{H \leq G}$  $\mu$  G(H)  $\alpha(H)$ .

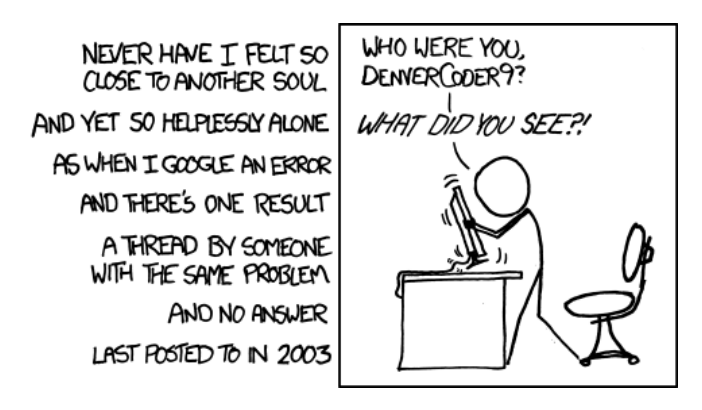

Figure: xkcd: Wisdom of the Ancients (<https://xkcd.com/979/>). All long help threads should have a sticky globally-editable post at the top saying 'DEAR PEOPLE FROM THE FUTURE: Here's what we've figured out so far . . . '

→ 重 > → 重

(ロ) (伊)

NSRNRN

### You can define your own functions. Add these lines to your preamble.

\DeclareMathOperator{\Aut}{Aut}

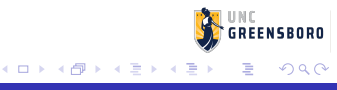

### You can define your own functions. Add these lines to your preamble.

\newcommand{\RR}{\mathbb{R}}  $\newcommand{\O}{\00}{\mathcal{Q}}$ \DeclareMathOperator{\Aut}{Aut}

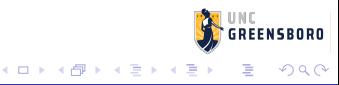

### You can define your own functions. Add these lines to your preamble.

 $\newcommand{\R}{\R}{\mathbb{R}}$  $\newcommand{\O}{\O}_{\mathbb{Q}}$ \DeclareMathOperator{\Aut}{Aut}

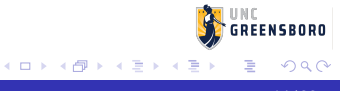

\begin{theorem}\label{thm:bob} Let \$a\$, \$b\$, and \$c\$ blah. \end{theorem}

An equation we want to reference:

```
\begin{equation}\label{eq:fancy}
\sum \{k = 1\}^{\infty} k = -\frac{1}{12}.
```
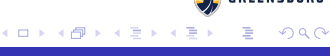

\begin{theorem}\label{thm:bob} Let \$a\$, \$b\$, and \$c\$ blah. \end{theorem}

An equation we want to reference:

```
\begin{equation}\label{eq:fancy}
\sum \{k = 1\}^{\infty} k = -\frac{1}{12}.
```
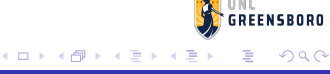

```
\begin{theorem}\label{thm:bob}
Let $a$, $b$, and $c$ blah.
\end{theorem}
```
An equation we want to reference:

```
\begin{equation}\label{eq:fancy}
\sum \{k = 1\}^{\infty} k = -\frac{1}{12}.
```
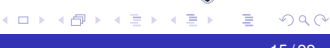

```
\begin{theorem}\label{thm:bob}
Let $a$, $b$, and $c$ blah.
\end{theorem}
```
An equation we want to reference:

```
\begin{equation}\label{eq:fancy}
\sum {k = 1}^{\infty} k = -\frac{1}{12}.
```
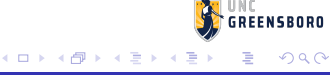

\begin{theorem}\label{thm:bob} Let \$a\$, \$b\$, and \$c\$ blah. \end{theorem}

#### An equation we want to reference:

\begin{equation}\label{eq:fancy} \sum  $\{k = 1\}^{\infty}$  k = -\frac{1}{12}.

Theorem~\ref{thm:bob} and \eqref{eq:fancy} blah.

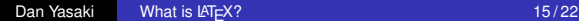

**≮ロト ⊀ 何 ト ⊀ ヨ ト ⊀ ヨ ト** 

\begin{theorem}\label{thm:bob} Let \$a\$, \$b\$, and \$c\$ blah. \end{theorem}

#### An equation we want to reference:

\begin{equation}\label{eq:fancy} \sum  $\{k = 1\}^{\infty}$  k = -\frac{1}{12}. \end{equation}

Theorem~\ref{thm:bob} and \eqref{eq:fancy} blah.

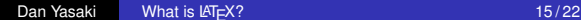

```
\begin{theorem}\label{thm:bob}
Let $a$, $b$, and $c$ blah.
\end{theorem}
```
An equation we want to reference:

```
\begin{equation}\label{eq:fancy}
\sum {k = 1}^{\infty} k = -\frac{1}{12}.\end{equation}
```
Theorem~\ref{thm:bob} and \eqref{eq:fancy} blah.

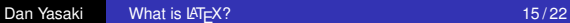

```
\begin{theorem}\label{thm:bob}
Let $a$, $b$, and $c$ blah.
\end{theorem}
```
An equation we want to reference:

```
\begin{equation}\label{eq:fancy}
\sum_{k = 1}^{\infty} k = -\frac{1}{12}.\end{equation}
```
Theorem~\ref{thm:bob} and \eqref{eq:fancy} blah.

```
\begin{theorem}\label{thm:bob}
Let $a$, $b$, and $c$ blah.
\end{theorem}
```
An equation we want to reference:

```
\begin{equation}\label{eq:fancy}
\sum_{k = 1}^{\infty} k = -\frac{1}{12}.\end{equation}
```
Theorem~\ref{thm:bob} and \eqref{eq:fancy} blah.

```
\begin{theorem}\label{thm:bob}
Let $a$, $b$, and $c$ blah.
\end{theorem}
```
An equation we want to reference:

```
\begin{equation}\label{eq:fancy}
\sum {k = 1}^{\infty} k = -\frac{1}{12}.\end{equation}
```
Theorem~\ref{thm:bob} and \eqref{eq:fancy} blah.

K ロ ▶ K 御 ▶ K ヨ ▶ K ヨ

#### <http://www.ams.org/mathscinet/>

Retrieve BibT<sub>F</sub>X reference. Save to references.bib. At end:

\bibliographystyle{amsalpha}

In text:

\cite{foo} or \cite[Theorem 1.2]{foo}

LATEX, BibTEX, LATEX, LATEX.

```
http://www.ams.org/mathscinet/
```
Retrieve BibT<sub>F</sub>X reference. Save to references.bib. At end:

\bibliographystyle{amsalpha} \bibliography{references}

In text:

\cite{foo} or \cite[Theorem 1.2]{foo}

LATEX, BibTEX, LATEX, LATEX.

```
http://www.ams.org/mathscinet/
```
Retrieve BibT<sub>F</sub>X reference. Save to references.bib. At end:

\bibliographystyle{amsalpha} \bibliography{references}

In text:

\cite{foo} or \cite[Theorem 1.2]{foo}

LATEX, BibTEX, LATEX, LATEX.

 $4$  ロ }  $4$   $6$  }  $4$   $3$  }  $4$ 

```
http://www.ams.org/mathscinet/
```
Retrieve BibT<sub>F</sub>X reference. Save to references.bib. At end:

\bibliographystyle{amsalpha} \bibliography{references}

In text:

\cite{foo} or \cite[Theorem 1.2]{foo}

 $LAT$ <sub>E</sub>X, BibT<sub>F</sub>X,  $LAT$ <sub>F</sub>X,  $LAT$ <sub>F</sub>X.

**K ロ ⊁ K 何 ⊁ K ヨ ⊁** 

$$
a = 1 + 3
$$
 (1)  
\n $c = 4$  (2)

**K ロメ K 御 メ K 君 メ K 君 X** 

```
a \&= 1 + 3 \ \label{eq:1} a \&= 1 + 3 \ \label{eq:2}c \&= 4 \ \ldots \{eq:eve2\}
```
Use align $*$  for no equation numbers.

$$
a = 1 + 3
$$
  

$$
c = 4
$$

Dan Yasaki [What is L](#page-0-0)ATEX? 17/22

**ENSBORD** 

$$
a = 1 + 3
$$
 (1)  
\n $c = 4$  (2)

**K ロメ K 御 ド K 君 ド K 君 K** 

```
\begin{align}
a &= 1 + 3 \backslash \text{label{eq:eq:eq:evel} \backslash \text{label{eq:eq:evel}c &= 4 \ \ldots \text{label}\{eq:q:even}\end{align}
```
Use align $*$  for no equation numbers.

$$
a = 1 + 3
$$
  

$$
c = 4
$$

Dan Yasaki [What is L](#page-0-0)ATEX? 17/22

FNSRNRN

$$
a = 1 + 3
$$
 (1)  
\n $c = 4$  (2)

**K ロ ト K 何 ト K ヨ ト K ヨ** 

```
\begin{align}
a &= 1 + 3 \ \label{eq:1} a &= 1 + 3 \ \label{eq:2}c &= 4 \ \ldots \ {eq:eve2}
\end{align}
```
Use align $*$  for no equation numbers.

$$
a = 1 + 3
$$
  

$$
c = 4
$$

Dan Yasaki [What is L](#page-0-0)ATEX? 17/22

FNSRNRN

$$
a = 1 + 3
$$
 (1)  
\n $c = 4$  (2)

**K ロ ト K 何 ト K ヨ ト K ヨ** 

```
\begin{align}
a &= 1 + 3 \backslash \text{label{eq:eq:evel} \backslash \backslash}c \&= 4 \ \ldots \{eq:eve2\}\end{align}
```
Use  $\text{align}*$  for no equation numbers.

$$
a = 1 + 3
$$
  

$$
c = 4
$$

**FNSRORO** 

### \usepackage{graphicx} %for including pictures

Figure captions go below. The  $[width = 0.5\text{textwidth}]$ is optional.

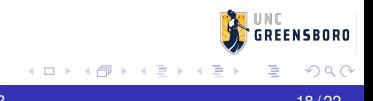

\usepackage{graphicx} %for including pictures

Figure captions go below. The  $[width = 0.5\text{textwidth}]$ is optional.

\begin{figure} \includegraphics[width=0.5\textwidth]{me.jpg} \caption{Caption goes here.}\label{fig:selfie}

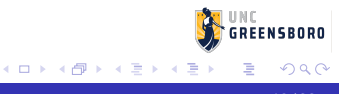

\usepackage{graphicx} %for including pictures

Figure captions go below. The  $[width = 0.5\text{textwidth}]$ is optional.

#### \begin{figure}

\includegraphics[width=0.5\textwidth]{me.jpg} \caption{Caption goes here.}\label{fig:selfie} \end{figure}

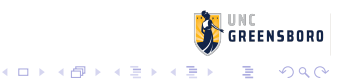

\usepackage{graphicx} %for including pictures

Figure captions go below. The [width =  $0.5\text{textwidth}$ ] is optional.

\begin{figure} \includegraphics[width=0.5\textwidth]{me.jpg} \caption{Caption goes here.}\label{fig:selfie} \end{figure}

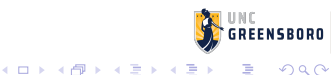

\usepackage{graphicx} %for including pictures

Figure captions go below. The  $[width = 0.5\text{textwidth}]$ is optional.

```
\begin{figure}
\includegraphics[width=0.5\textwidth]{me.jpg}
\caption{Caption goes here.}\label{fig:selfie}
\end{figure}
```
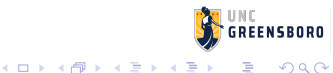

\usepackage{graphicx} %for including pictures

Figure captions go below. The [width =  $0.5\text{textwidth}$ ] is optional.

```
\begin{figure}
\includegraphics[width=0.5\textwidth]{me.jpg}
\caption{Caption goes here.}\label{fig:selfie}
\end{figure}
```
You can create tables with tabular and array. The caption is before the table. The label comes after the caption. In preamble:

RFFNSRNRN

B

K ロ ト K 個 ト K 君 ト K 君 ト 。

You can create tables with tabular and array. The caption is before the table. The label comes after the caption. In preamble:

\usepackage{booktabs} %for good looking tables.

\end{table}

RFFNSRNRN

÷.

イロト 不優 トメ 君 トメ 君 トッ

You can create tables with tabular and array. The caption is before the table. The label comes after the caption. In preamble:

\usepackage{booktabs} %for good looking tables.

#### \begin{table}

\caption{Caption goes here.}\label{tab:han} \toprule centered & left & right\\ alice  $\&$  bob  $\&$  evell  $$x$$  &  $$y$$  &  $$z$$ \end{tabular} \end{table}

You can create tables with tabular and array. The caption is before the table. The label comes after the caption. In preamble:

```
\usepackage{booktabs} %for good looking tables.
\begin{table}
\caption{Caption goes here.}\label{tab:han}
\toprule
centered & left & right\\
alice \& bob \& evell
$x$ & $y$ & $z$\end{tabular}
\end{table}
```
 $\left\{ \begin{array}{ccc} 1 & 0 & 0 \\ 0 & 1 & 0 \end{array} \right.$ 

You can create tables with tabular and array. The caption is before the table. The label comes after the caption. In preamble:

```
\usepackage{booktabs} %for good looking tables.
\begin{table}
\caption{Caption goes here.}\label{tab:han}
\begin{tabular}{clr}
\toprule
centered & left & right\\
alice & bob & eve\\
$x$ & $y$ & $z$\end{tabular}
\end{table}
                                        \left\{ \begin{array}{ccc} 1 & 0 & 0 \\ 0 & 1 & 0 \end{array} \right.2990
```
You can create tables with tabular and array. The caption is before the table. The label comes after the caption. In preamble:

```
\usepackage{booktabs} %for good looking tables.
\begin{table}
\caption{Caption goes here.}\label{tab:han}
\begin{tabular}{clr}
\toprule
centered & left & right\\
\midrule
alice & bob & eve\\
$x$ & $y$ & $z$\bottomrule
\end{tabular}
\end{table}
                                  ≮ロト ⊀ 何 ト ⊀ ヨ ト ⊀ ヨ ト
                                                   290
```
You can create tables with tabular and array. The caption is before the table. The label comes after the caption. In preamble:

```
\usepackage{booktabs} %for good looking tables.
\begin{table}
\caption{Caption goes here.}\label{tab:han}
\begin{tabular}{clr}
\toprule
centered & left & right\\
\midrule
alice & bob & eve\\
$x$ & $y$ & $z$\\
\bottomrule
\end{tabular}
\end{table}
```
**≮ロト ⊀ 何 ト ⊀ ヨ ト ⊀ ヨ ト** 

```
\begin{table}
\caption{Caption goes here.}\label{tab:obiwan}
$\begin{array}{clr}
\toprule
\text{centered} & \text{left} & \text{right}\\
\text{alice} & \text{bob} & \text{eve}\\
x \& y \& z \wedge
```
\end{array}\$

\end{table}

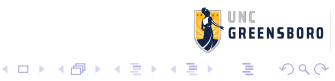

```
\begin{table}
\caption{Caption goes here.}\label{tab:obiwan}
$\begin{array}{clr}
\toprule
\text{centered} & \text{left} & \text{right}\\
\midrule
\text{alice} \& \text{bob} \& \text{evel}X \& Y \& Z \setminus\bottomrule
\end{array}$
\end{table}
```
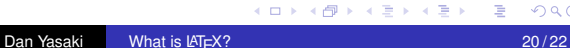

Go to:

#### [https://mathstats.uncg.edu/sites/yasaki/](https://mathstats.uncg.edu/sites/yasaki/teaching/latex/) [teaching/latex/](https://mathstats.uncg.edu/sites/yasaki/teaching/latex/)

and download sample-slides.tex. Rename it workshop-slides.tex and move to workshop folder. Make some slides introducing yourself.

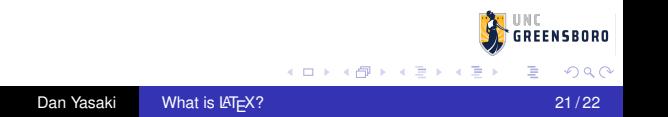

# <span id="page-62-0"></span>Thank you.

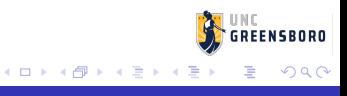